# **EBS Snapshots**

**Data Protection Best Practices** 

Jeff Bartley, Storage Solutions Architect

August 27, 2018

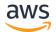

### Agenda

- EBS Overview
- Snapshot Basics
- Working with Snapshots
  - Amazon Data Lifecycle Manager
  - VSS via EC2 Service Manager
  - Tag on Create, Resource-level permissions
  - Encryption
  - Copying and Sharing
- Cost Monitoring

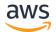

# **EBS Overview**

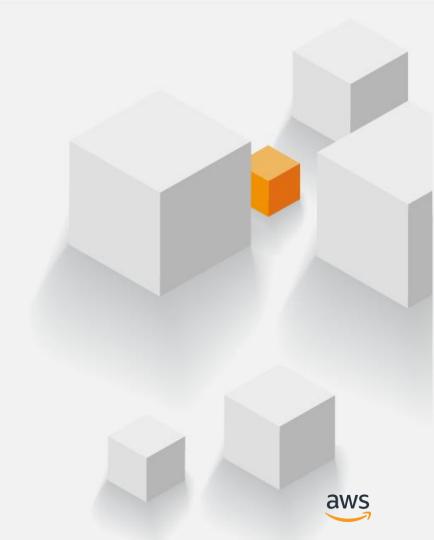

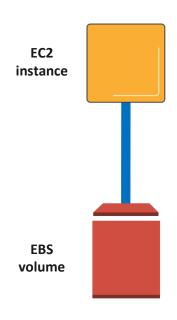

- Block storage as a service
- Create, attach, manage volumes through an API
- Service accessed over the network

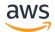

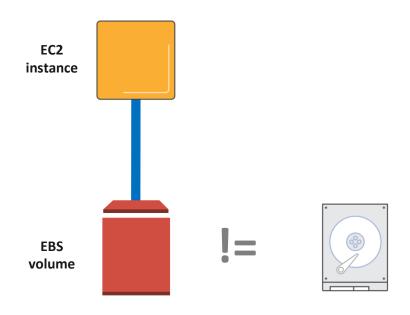

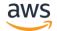

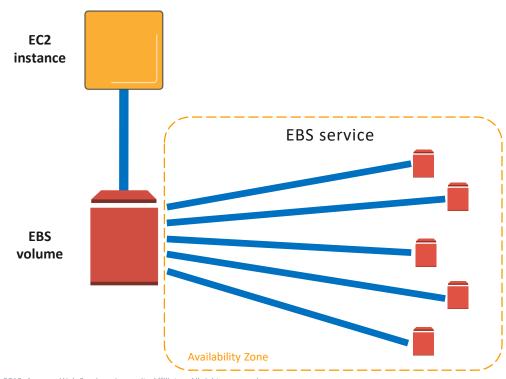

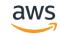

### Current EBS volume types

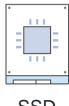

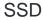

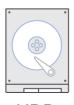

HDD

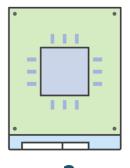

gp2

General Purpose SSD

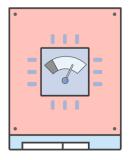

io1

Provisioned IOPS SSD

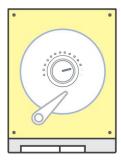

st1

Throughput Optimized HDD

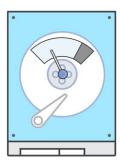

sc1

Cold HDD

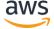

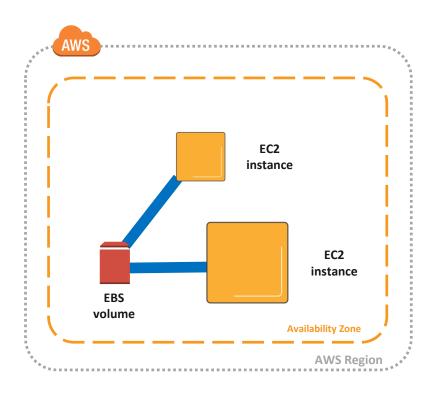

- Volume lifecycle independent of EC2
- Select storage and compute based on your workload
- Detach and attach between instances within the same Availability Zone

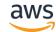

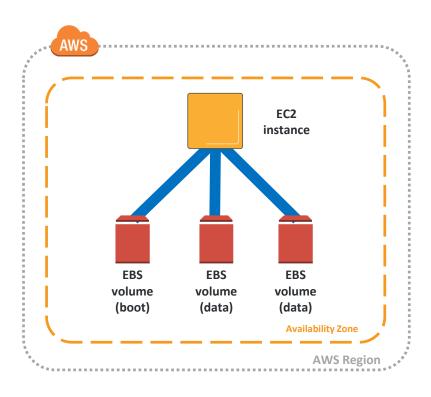

- One instance can have many volumes attached
- Volumes attach to one instance
- Best Practice: separate boot and data volumes

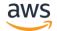

### EBS is designed for...

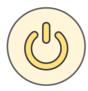

### 99.999% service availability

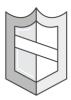

0.1% to 0.2% annual failure rate (AFR)

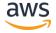

# EBS Snapshot Basics

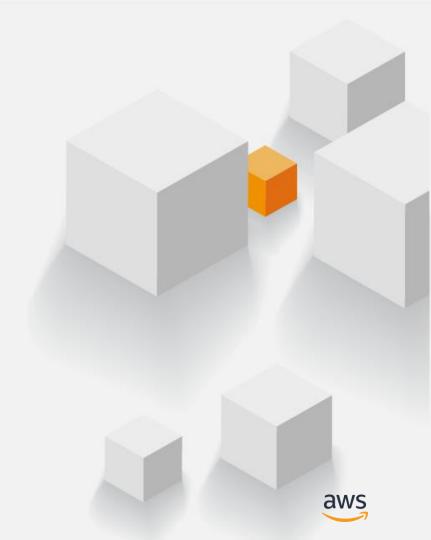

### What is an EBS snapshot?

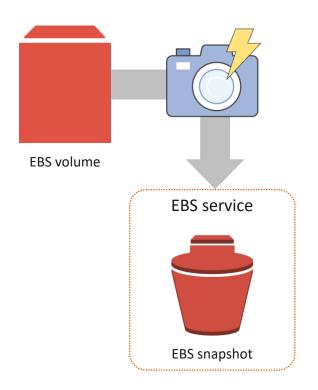

- Point-in-time backup of an EBS volume
- Incremental only changed blocks are saved
- Stored in S3 (11x 9's of durability) accessed via EBS APIs
- Crash consistent
- Contains all information necessary to restore a volume

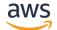

### Why use EBS snapshots?

- Backup data on EBS volumes
- Meet Recovery Point Objectives (RPO)
- Copy volumes within or across Availability Zones
- Copy volumes to another region for Disaster Recovery
- Capture production data for test/dev
- Create Amazon Machine Images (AMIs)

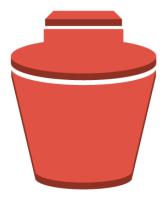

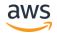

### Individual EBS snapshots are crash consistent

#### **Crash consistency**

- Snapshot contains all blocks written to disk at the time of the snapshot
- Data not flushed to disk does not exist in the snapshot
- Similar to pulling the power cord of the server

#### **Application consistency**

- Writes to application(s) are halted during the snapshot creation process
- Application data is flushed to disk prior to snapshot creation
- Unfreeze/unlock as soon as snapshot creation command is executed.
- Available on Windows instances using Run command and VSS

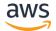

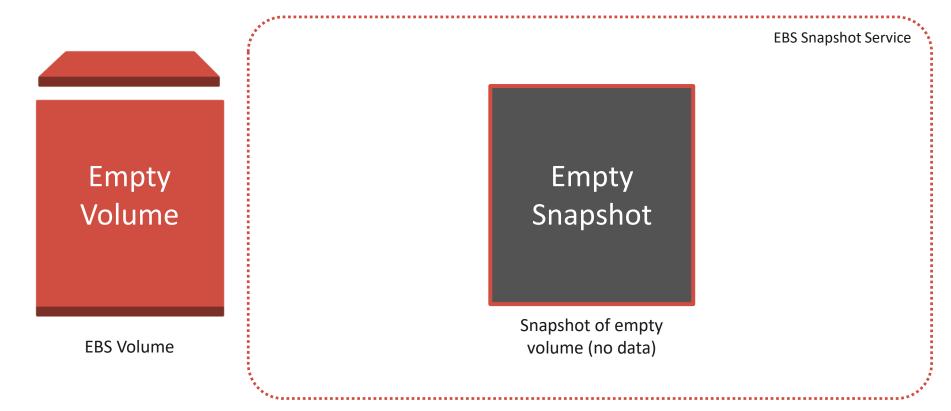

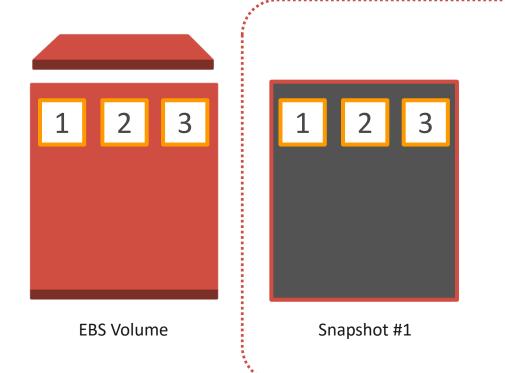

**EBS Snapshot Service** 

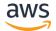

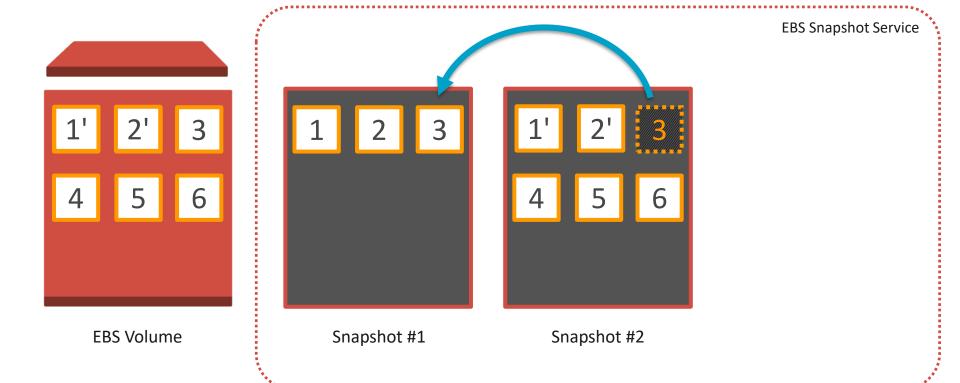

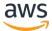

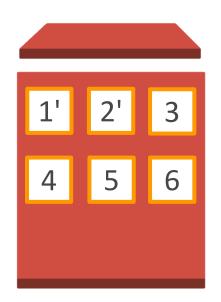

**EBS Volume** 

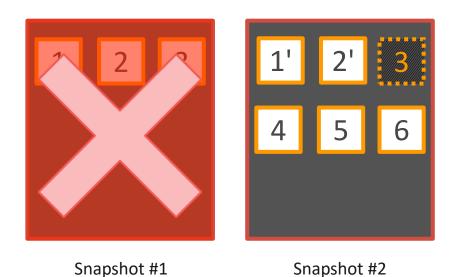

**EBS Snapshot Service** 

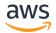

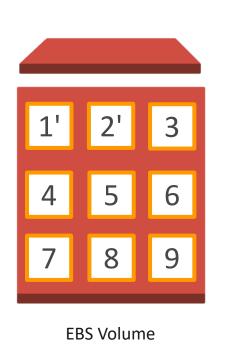

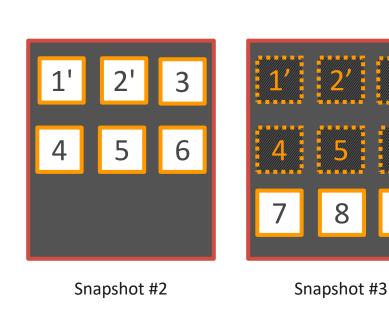

**EBS Snapshot Service** 

# **Working with Snapshots**

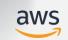

### How to create EBS snapshots

#### Manually

Create EBS snapshots manually using the AWS Management Console, CLI or API

#### Amazon Data Lifecycle Manager (DLM)

Automatically create and retain EBS snapshots using DLM policies

#### **VSS on Windows**

Use Service Manager Run command to take EBS snapshots using Windows VSS

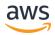

### Manually create a snapshot

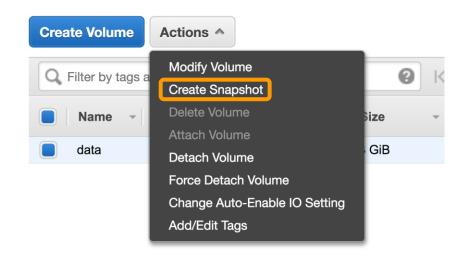

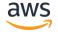

### New: Amazon Data Lifecycle Manager

Simple, automated way to back up data stored on EBS volumes by ensuring that EBS snapshots are created and deleted on a custom schedule.

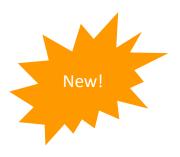

- Define policies for regular backup schedules
- Retain backups for compliance/audit purposes
- Control snapshot costs by automatically deleting old backups
- Identify volumes to backup using tags
- Use IAM to control DLM policy access
- No cost to use

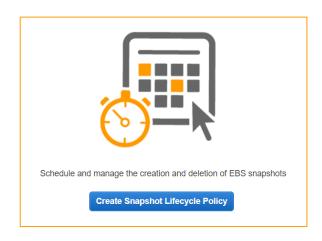

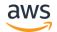

### New: Amazon Data Lifecycle Manager

Use policies to set backup and retention schedules

#### Customer Requirement

"All EC2 instance root volumes will be backed up once per day, saved for 7 days."

"All Finance and Accounting data volumes are backed up every 12 hours and retained for 10 days."

#### Data Lifecycle Policy

Tags: voltype:root

**Create:** every 24 hours

Start Time: 0700 UTC

**Retention:** most recent 7

Tags: dept:finance, dept:accounting

Create: every 12 hours

Start Time: 0900 UTC

**Retention:** most recent 20

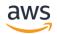

### New: Amazon Data Lifecycle Manager

Use multiple policies to snapshot more often than 12 or 24 hours

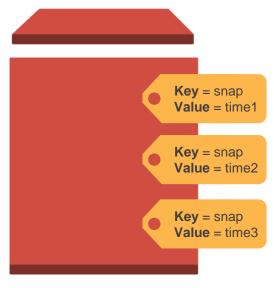

**EBS Volume** 

#### Policy #1

Tags: snap:time1

Create: every 24 hours

Start Time: 0000 UTC

**Retention:** most recent 7

#### Policy #2

Tags: snap:time2

Create: every 24 hours

Start Time: 0800 UTC

**Retention:** most recent 7

#### Policy #3

Tags: snap:time3

Create: every 24 hours

Start Time: 01600 UTC

**Retention:** most recent 7

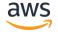

### Amazon Data Lifecycle Manager - Things to know

- A lifecycle policy applies to any of the tags specified
- A tag cannot be used with multiple policies
- Snapshots will be taken within one hour of the configured start time
- Backup periods currently every 12 or 24 hours
- DLM will apply AWS tags on snapshot creation for easier management

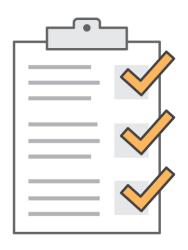

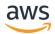

### VSS support via EC2 SSM

- Use Policy Generator to create IAM policy for AWS service, AWS Systems Manager
- Actions: DescribeInstances, CreateTags, and CreateSnapshot
- Create Amazon EC2 type IAM role and attach to Windows instances

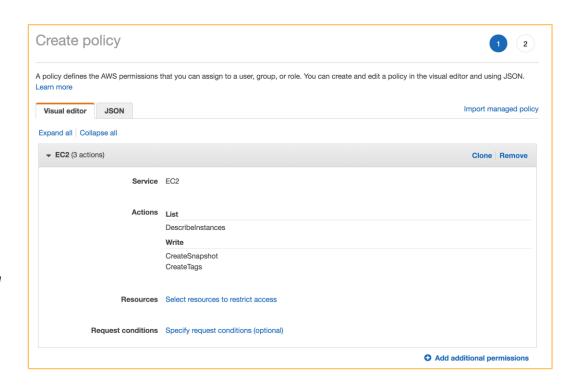

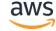

### VSS support via EC2 SSM

Call the Run Command <u>AWSEC2-CreateVssSnapshot</u>

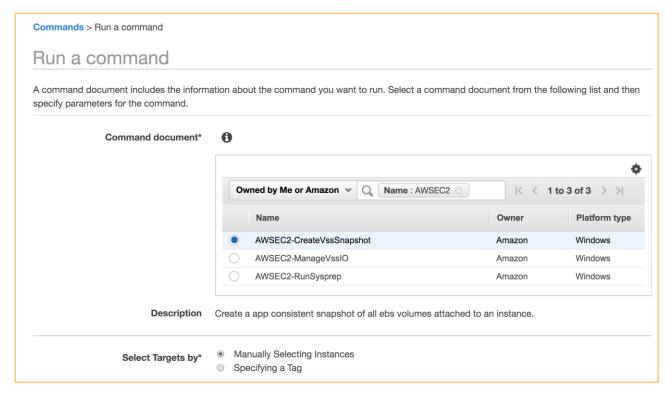

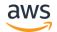

### VSS support via EC2 SSM

- Select the instance
- 2. Add description, tags
- 3. Can exclude boot volume
- Run Command makes the VSS agent freeze and flush I/O

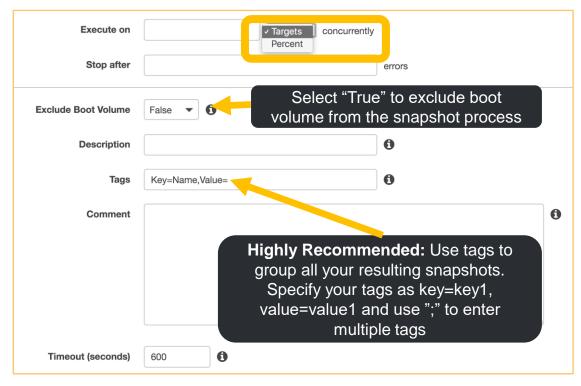

SSM VSS included in Microsoft Windows Server AMI version 2017.11.21 & up

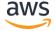

### New: Tag EBS snapshots on creation

New!

- EBS volumes and snapshots support tagging on creation
- Resource tagging is an atomic operation
- Tag on resource creation ensures that resources are properly tracked, monitored and enforced from the moment of creation
- No longer need to build tagging scripts that run after EBS snapshots have been created

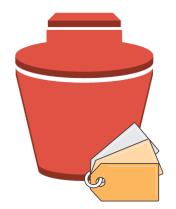

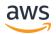

### New: Tag EBS snapshots on creation

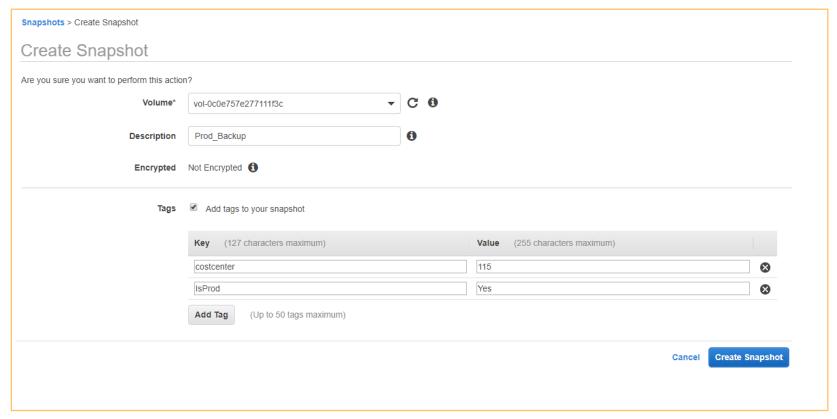

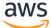

### New: Resource-level permissions

IAM policies can mandate the use of specific tags when taking actions on EBS snapshots

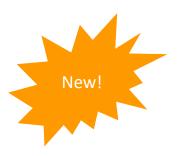

#### Supported on the following APIs:

- CreateSnapshot
- DeleteSnapshot
- ModifySnapshotAttribute

#### **Use Cases**

- Require use of specific tags
- Specify which users can take snapshots for a given set of volumes
- Restrict access to delete snapshots

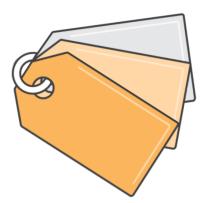

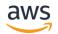

### New: Resource-level permissions

Example: allow the deletion of a snapshot only if the snapshot is tagged with User: *username* 

```
"Version": "2012-10-17",
"Statement":[
         "Effect": "Allow",
         "Action": "ec2:DeleteSnapshot",
         "Resource": "arn:aws:ec2:us-east-1::snapshot/*",
          "Condition":{
              "StringEquals":{
                   "ec2:ResourceTag/User":"${aws:username}"
```

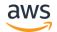

### Creating snapshots - Things to know

- Snapshots live in the region in which they were created
- Snapshot creation does not impact EBS volume performance
- Avoid simultaneous snapshots on a single volume
- Use Amazon Data Lifecycle Manager to automate creation and retention of snapshots
- Use tags to manage, organize and secure snapshots

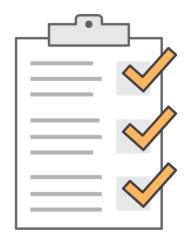

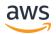

### EBS snapshot encryption

- Snapshots of encrypted volumes are automatically encrypted.
- Volumes that are created from encrypted snapshots are automatically encrypted.
- EBS creates a default CMK for encrypting volumes and snapshots or use a custom CMK.
- When you copy an unencrypted snapshot that you own, you can encrypt it during the copy process.
- When you copy an encrypted snapshot that you own, you can re-encrypt it with a different key during the copy process.

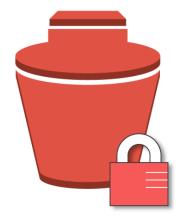

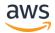

### EBS snapshot encryption – Best practices

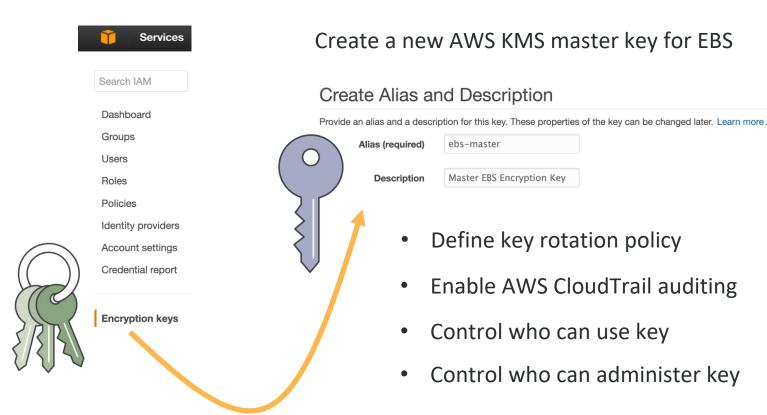

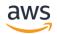

### New: RunInstances with custom CMK

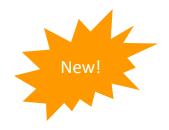

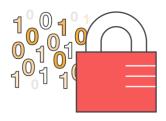

# EBS encryption: data volumes

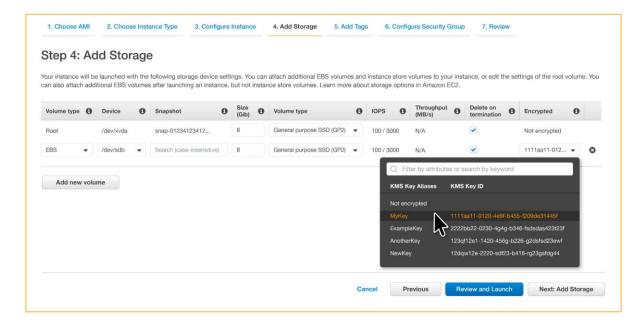

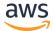

### Copying snapshots - Things to know

- Snapshots must be in Complete state before they can be copied
- Snapshots copied within a region are free as long as the encryption state doesn't change and both copies use the same CMK.
- The first copy to another region is always a full copy
- Snapshots are incremental after the first copy
  - For encrypted snapshots the same CMK must be used on both ends in order to get incremental copies.
- Tags on snapshots are not copied

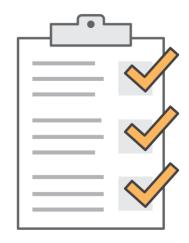

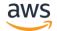

### Sharing EBS snapshots

Sharing a snapshot means giving other accounts permission to do **two** things:

- Make a copy of the snapshot
- Create a volume from the snapshot

#### Use Cases

- Share custom AMIs
- Share snapshots with test/dev accounts for testing
- Share with restricted accounts for long-term archive

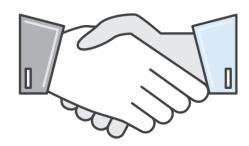

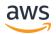

### Sharing EBS snapshots

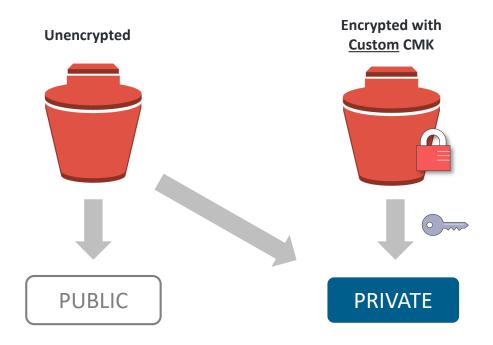

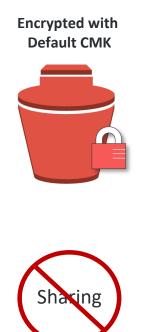

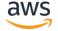

# **Cost Monitoring**

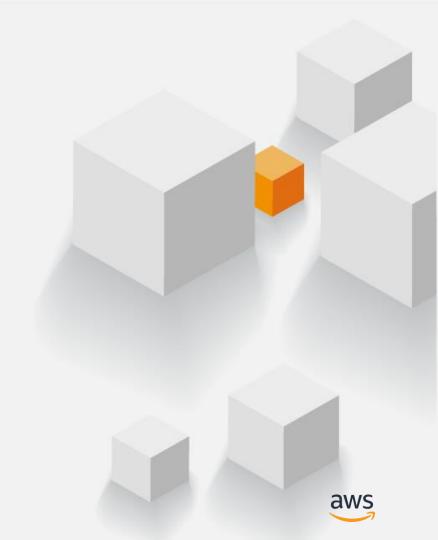

### Tracking snapshot costs - Tagging

- Custom tags provide the ability to assign key/value pairs to AWS resources
- Amazon EBS snapshots support custom tags for identification and management
- Amazon EBS snapshot tags can be activated as "cost allocation" tags allowing for greater visibility into snapshot storage costs

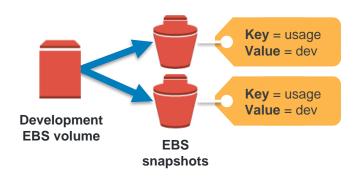

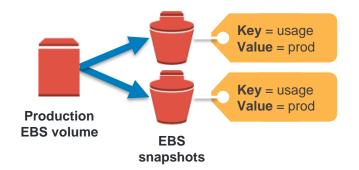

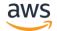

### Tracking snapshot costs – Cost Explorer

#### First, activate custom tags for cost allocation

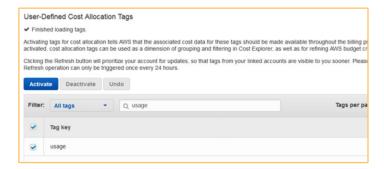

#### Generate reports...

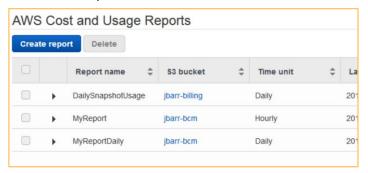

#### View usage and costs broken down by "usage" tag value

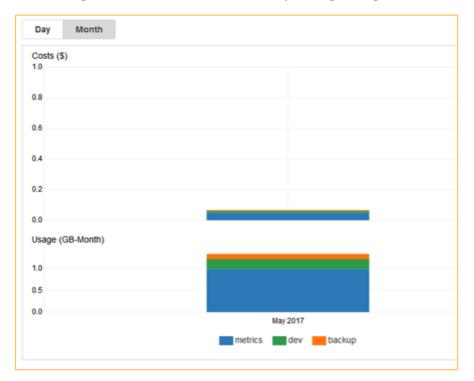

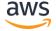

# Wrap Up

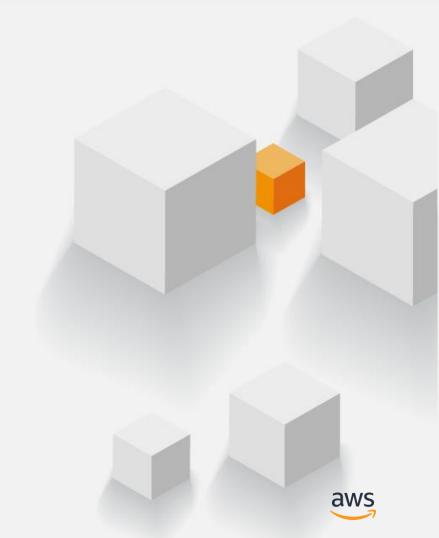

### Summary

- Snapshots are incremental
- New: Amazon Data Lifecycle Manager for EBS snapshots
- VSS via EC2 SSM
- New: Tag on Create
- New: Resource-level permissions
- Use custom CMKs for encryption
- Use tags for management and cost monitoring

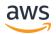

# **Thank You!**

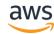